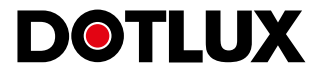

# BESTELLFORMULAR SKYLIGHT

. **doesn't be a straightfully and the straightfully and the straight of the straight of the straight of the straight** 

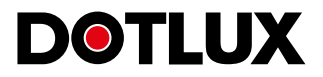

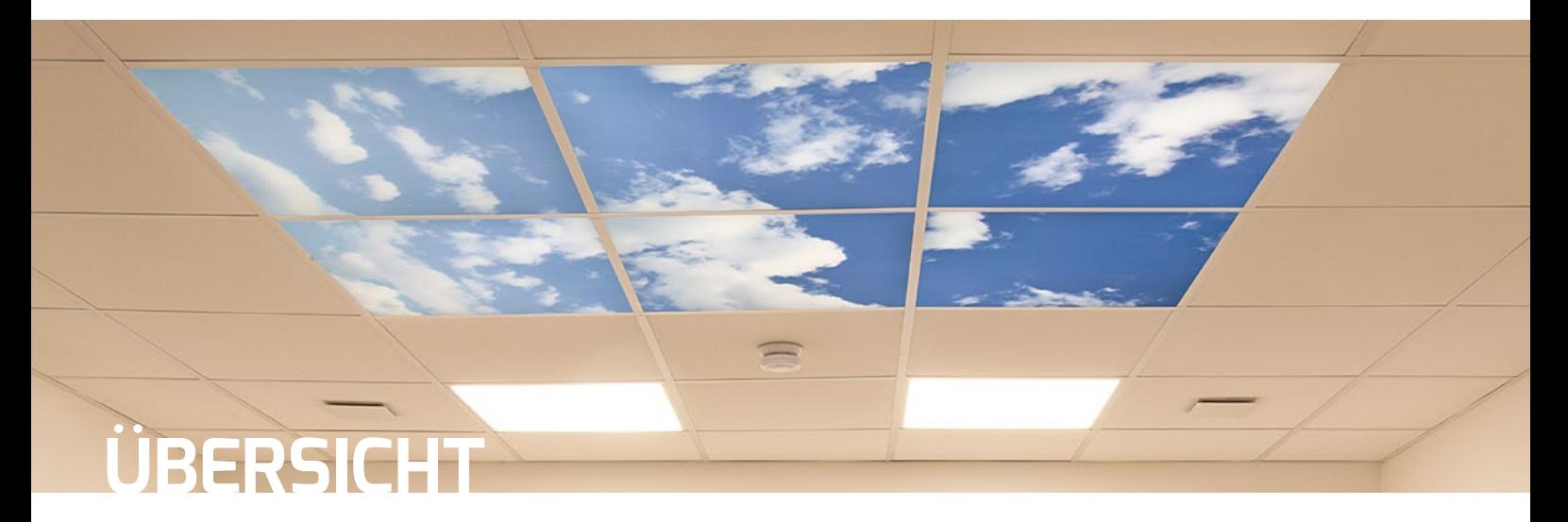

## **Es gibt zwei Möglichkeiten die Bilder der SKYLIGHT zu bestellen:**

#### **Skaliert**

Das Bild wird auf die größe der Panels angepasst, soweit es das Originalbild zulässt. Hierbei geht wenig Inhalt des Bildes verloren.

#### **Ausschnitt**

Hier wird nur der gewählteTeilausschnitt des Bildes verwendet. Hier haben Sie viel Spielraum in der Gestaltung. (Zusatzgebühren von 199,00 € pro Motiv)

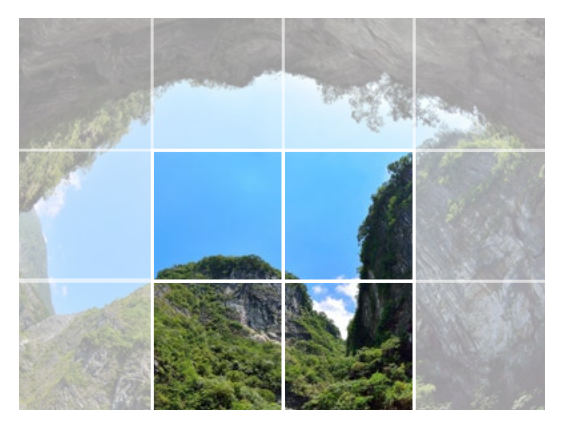

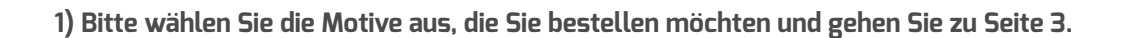

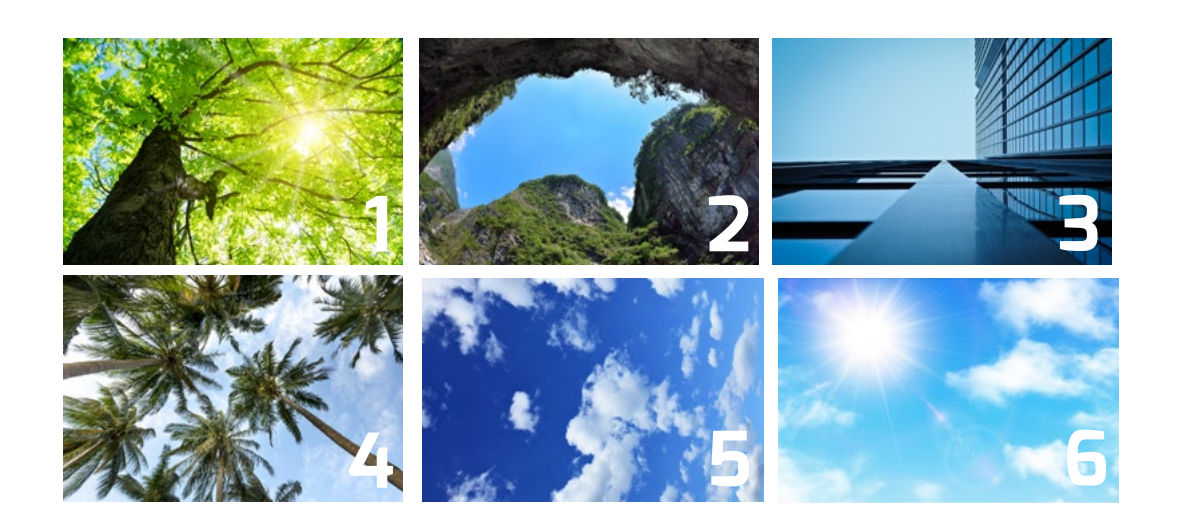

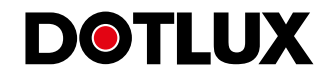

<span id="page-2-0"></span>**2) Bitte füllen Sie folgende Felder aus, um die Bestellung korrekt ausführen zu können.** 

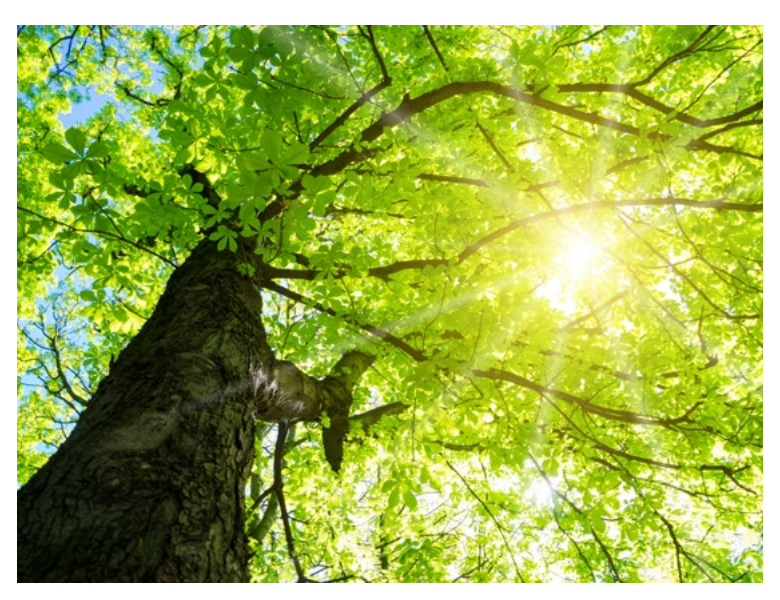

#### **MOTIV 1**

**Bitte geben Sie die Rasteraufteilung an.** Wie hier im Beispiel: 3 x 4 (maximal)

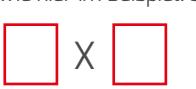

**Möchten Sie die das Bild skaliert oder als Ausschnitt?**

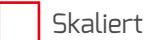

Ausschnitt\*

**\* Bitte wählen Sie den gewünschnten Ausschnitt per Klick auf die Kästchen im Bild.**

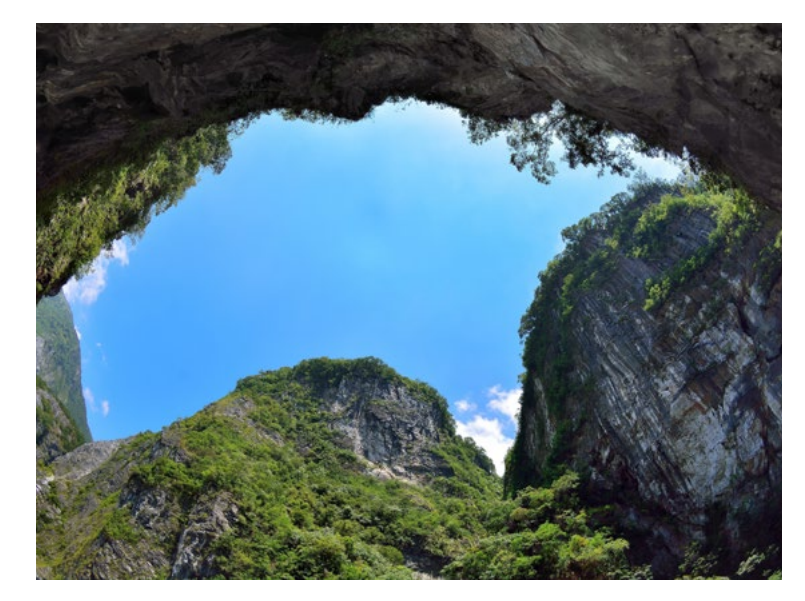

## **MOTIV 2**

**Bitte geben Sie die Rasteraufteilung an.** Wie hier im Beispiel: 3 x 4 (maximal)

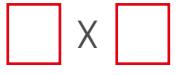

**Möchten Sie die das Bild skaliert oder als Ausschnitt?**

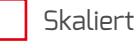

Ausschnitt\*

**\* Bitte wählen Sie den gewünschnten Ausschnitt per Klick auf die Kästchen im Bild.**

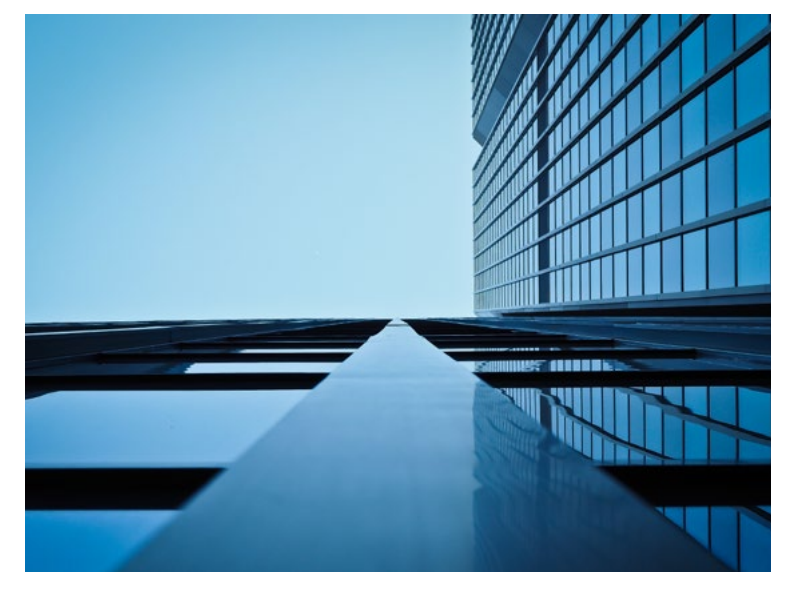

### **MOTIV 3**

**Bitte geben Sie die Rasteraufteilung an.** Wie hier im Beispiel: 3 x 4 (maximal)

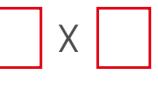

**Möchten Sie die das Bild skaliert oder als Ausschnitt?**

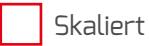

Ausschnitt\*

**\* Bitte wählen Sie den gewünschnten Ausschnitt per Klick auf die Kästchen im Bild.**

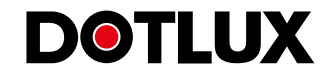

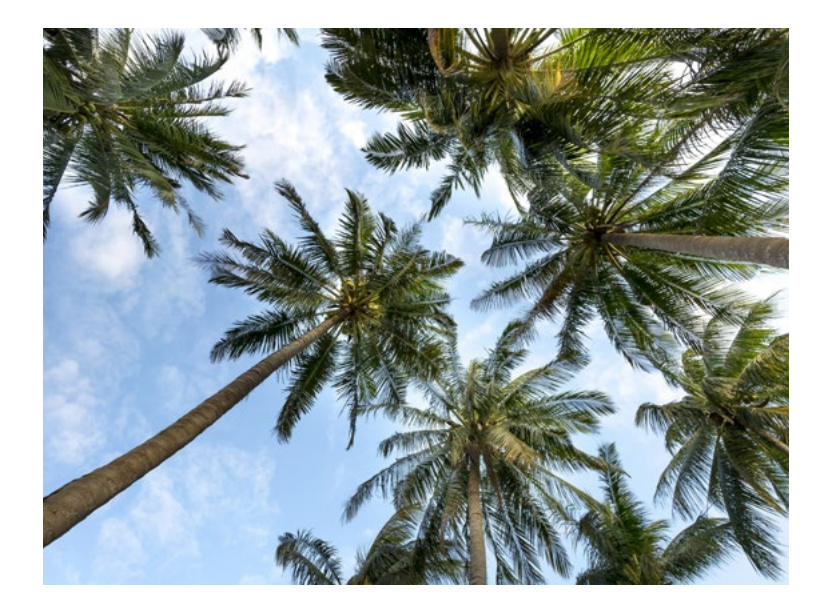

#### **MOTIV 4**

**Bitte geben Sie die Rasteraufteilung an.** Wie hier im Beispiel: 3 x 4 (maximal)

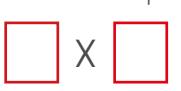

**Möchten Sie die das Bild skaliert oder als Ausschnitt?**

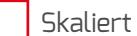

Ausschnitt\*

**\* Bitte wählen Sie den gewünschnten Ausschnitt per Klick auf die Kästchen im Bild.**

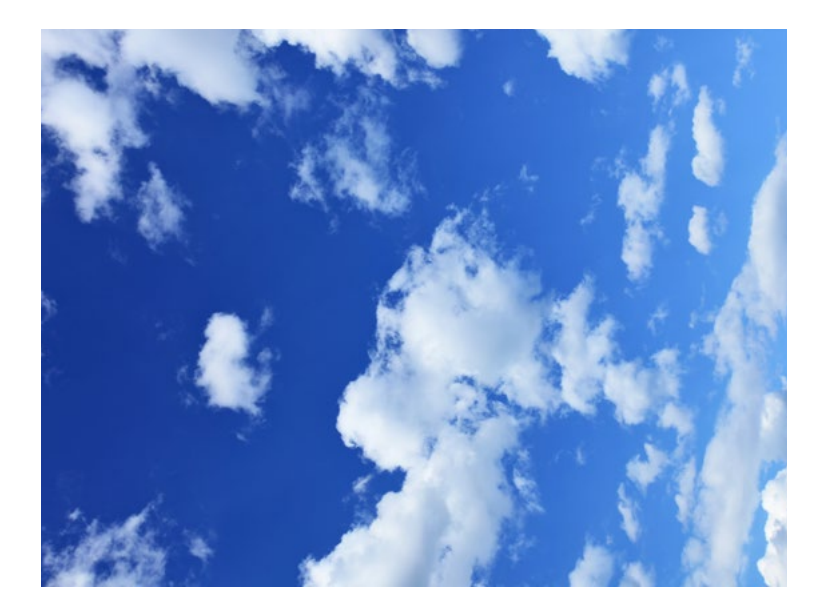

#### **MOTIV 5**

**Bitte geben Sie die Rasteraufteilung an.** Wie hier im Beispiel: 3 x 4 (maximal)

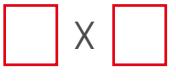

**Möchten Sie die das Bild skaliert oder als Ausschnitt?**

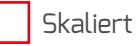

Ausschnitt\*

**\* Bitte wählen Sie den gewünschnten Ausschnitt per Klick auf die Kästchen im Bild.**

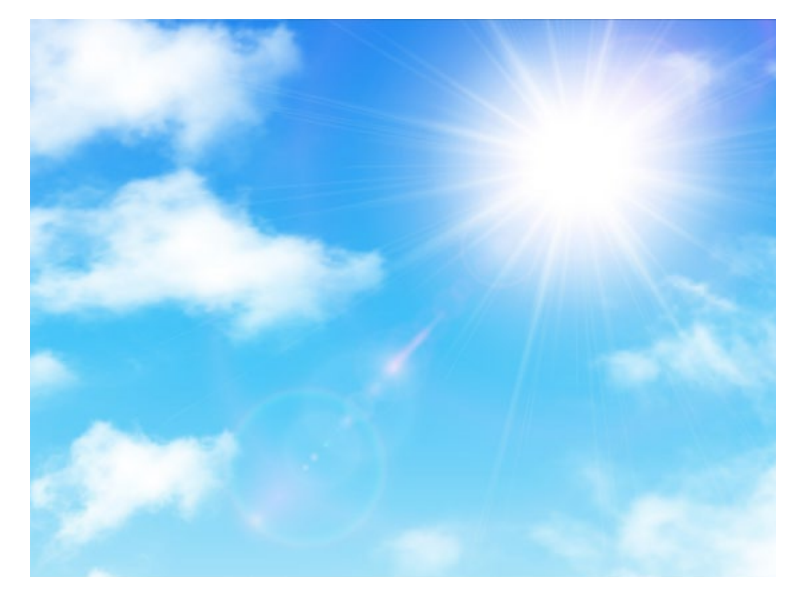

#### **MOTIV 6**

**Bitte geben Sie die Rasteraufteilung an.** Wie hier im Beispiel: 3 x 4 (maximal)

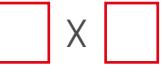

**Möchten Sie die das Bild skaliert oder als Ausschnitt?**

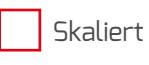

Ausschnitt\*

**\* Bitte wählen Sie den gewünschnten Ausschnitt per Klick auf die Kästchen im Bild.**